## **posh-profil - Anomalie #6390**

## **Certains ordinateurs sont synchronisés comme étant des utilisateurs**

14/10/2013 12:23 - Arnaud FORNEROT

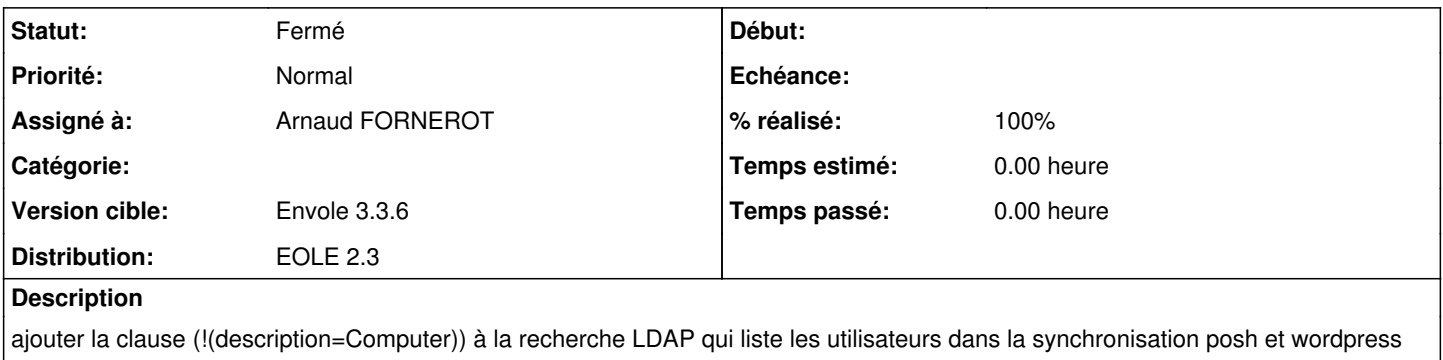

## **Historique**

## **#1 - 14/10/2013 15:32 - Arnaud FORNEROT**

*- Statut changé de Nouveau à Fermé*

*- % réalisé changé de 0 à 100*